excel and the excel point of the excel point of the excel point of the excel point of the excel point of the e

https://www.100test.com/kao\_ti2020/608/2021\_2022\_\_E5\_8A\_9E\_ E5\_85\_AC\_E9\_AB\_98\_E6\_c98\_608327.htm

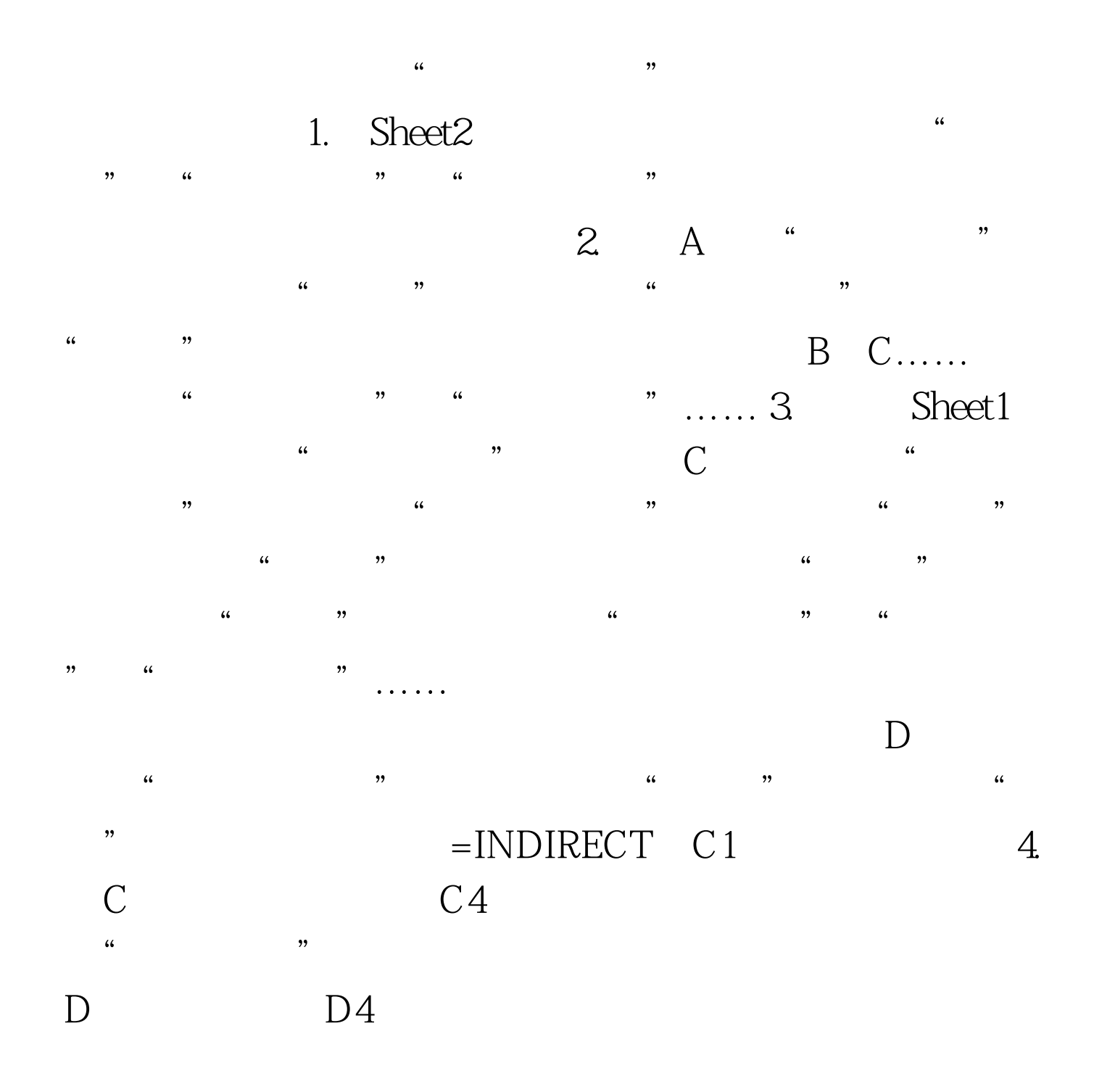

 $\frac{1}{2}$  :  $\frac{1}{2}$  ,  $\frac{1}{2}$  ,  $\frac{1$ 

 $\kappa$  and  $\kappa$  and  $\kappa$  and  $\kappa$ 

 $\mathbf{r}$  $1.$  The contract of  $\alpha$  according to  $\alpha$  according to  $\alpha$  $\frac{1}{24}$  (1)  $\frac{1}{24}$  (1)  $\frac{1}{24}$  (1)  $\frac{1}{24}$  (1)  $\frac{1}{24}$  (1)  $\frac{1}{24}$  (1)  $\frac{1}{24}$  (1)  $\frac{1}{24}$  (1)  $\frac{1}{24}$  (1)  $\frac{1}{24}$  (1)  $\frac{1}{24}$  (1)  $\frac{1}{24}$  (1)  $\frac{1}{24}$  (1)  $\frac{1}{24}$  (1)  $\frac{1}{24}$   $\frac{1}{2}$  (4  $\frac{1}{2}$  ) (4  $\frac{1}{2}$  ) (4  $\frac{1}{2}$  ) (4  $\frac{1}{2}$  ) (4  $\frac{1}{2}$  ) (4  $\frac{1}{2}$  ) (4  $\frac{1}{2}$  ) (4  $\frac{1}{2}$  ) (4  $\frac{1}{2}$  ) (4  $\frac{1}{2}$  ) (4  $\frac{1}{2}$  ) (4  $\frac{1}{2}$  ) (4  $\frac{1}{2}$  ) (4  $\frac{1}{2}$  ) (  $\frac{4\epsilon}{\epsilon}$  , and the contract of the contract of the contract of the contract of the contract of the contract of the contract of the contract of the contract of the contract of the contract of the contract of the contra

 $\frac{a}{2}$  , where  $\frac{a}{2}$  , and  $\frac{a}{2}$  , and  $\frac{a}{2}$  , and  $\frac{a}{2}$  $\frac{1}{20}$ ,  $\frac{1}{20}$ ,  $\frac{1$  $\frac{1}{2}$ ,  $\frac{1}{2}$ , , and the contract of the contract of the contract of the contract of the contract of the contract of the contract of the contract of the contract of the contract of the contract of the contract of the contract of the con

 $\mathbf 3$ .  $\mathbf 3$ .  $\mathbf 3$ .  $\mathbf 7$ .  $\mathbf 7$ .  $\mathbf$  $\mu$  and  $\mu$  is the sympath sympath of  $\mu$  and  $\mu$  and  $\mu$  and  $\mu$  and  $\mu$  and  $\mu$  and  $\mu$  and  $\mu$  and  $\mu$  and  $\mu$  and  $\mu$  and  $\mu$  and  $\mu$  and  $\mu$  and  $\mu$  and  $\mu$  and  $\mu$  and  $\mu$  and  $\mu$  and  $\mu$  and  $\frac{1}{2}$  , and  $\frac{1}{2}$  , and  $\frac{1}{2}$  , and  $\frac{1}{2}$  , and  $\frac{1}{2}$  , and  $\frac{1}{2}$  , and  $\frac{1}{2}$  , and  $\frac{1}{2}$  , and  $\frac{1}{2}$  , and  $\frac{1}{2}$  , and  $\frac{1}{2}$  , and  $\frac{1}{2}$  , and  $\frac{1}{2}$  , and  $\frac{1}{2}$  , a  $\frac{1}{2}$   $\frac{1}{2}$ 

 $\sim$   $\sim$   $x$ ls"  $4$ 

 $\frac{1}{2}$  and  $\frac{1}{2}$  and  $\frac{1}{2}$  a  $\epsilon$  $\frac{C\left(\frac{1}{2}\right)}{2\pi}$  , and  $\frac{1}{2}\frac{1}{2}$  , and  $\frac{1}{2}\frac{1}{2}$  , and  $\frac{1}{2}\frac{1}{2}$  , and  $\frac{1}{2}\frac{1}{2}$  , and  $\frac{1}{2}\frac{1}{2}$  , and  $\frac{1}{2}\frac{1}{2}$  , and  $\frac{1}{2}\frac{1}{2}$  , and  $\frac{1}{2}\frac{1}{2}$  , and  $\frac{1}{2}\frac{1}{2}$   $\frac{4}{3}$   $\frac{4}{3}$ 

 $\frac{1}{\sqrt{2}}$  and  $\frac{1}{\sqrt{2}}$  and  $\frac{1}{\sqrt{2}}$  and  $\frac{1}{\sqrt{2}}$  and  $\frac{1}{\sqrt{2}}$  and  $\frac{1}{\sqrt{2}}$  and  $\frac{1}{\sqrt{2}}$  and  $\frac{1}{\sqrt{2}}$  and  $\frac{1}{\sqrt{2}}$  and  $\frac{1}{\sqrt{2}}$  and  $\frac{1}{\sqrt{2}}$  and  $\frac{1}{\sqrt{2}}$  and  $\frac{1}{\sqrt{2}}$  and  $2000$  $\degree$  , we have  $\degree$  1500 $\degree$  $\sim$  1000 $\sim$ 

 $\frac{1}{1}$  and  $\frac{1}{1}$  and  $\frac{1}{1}$  a

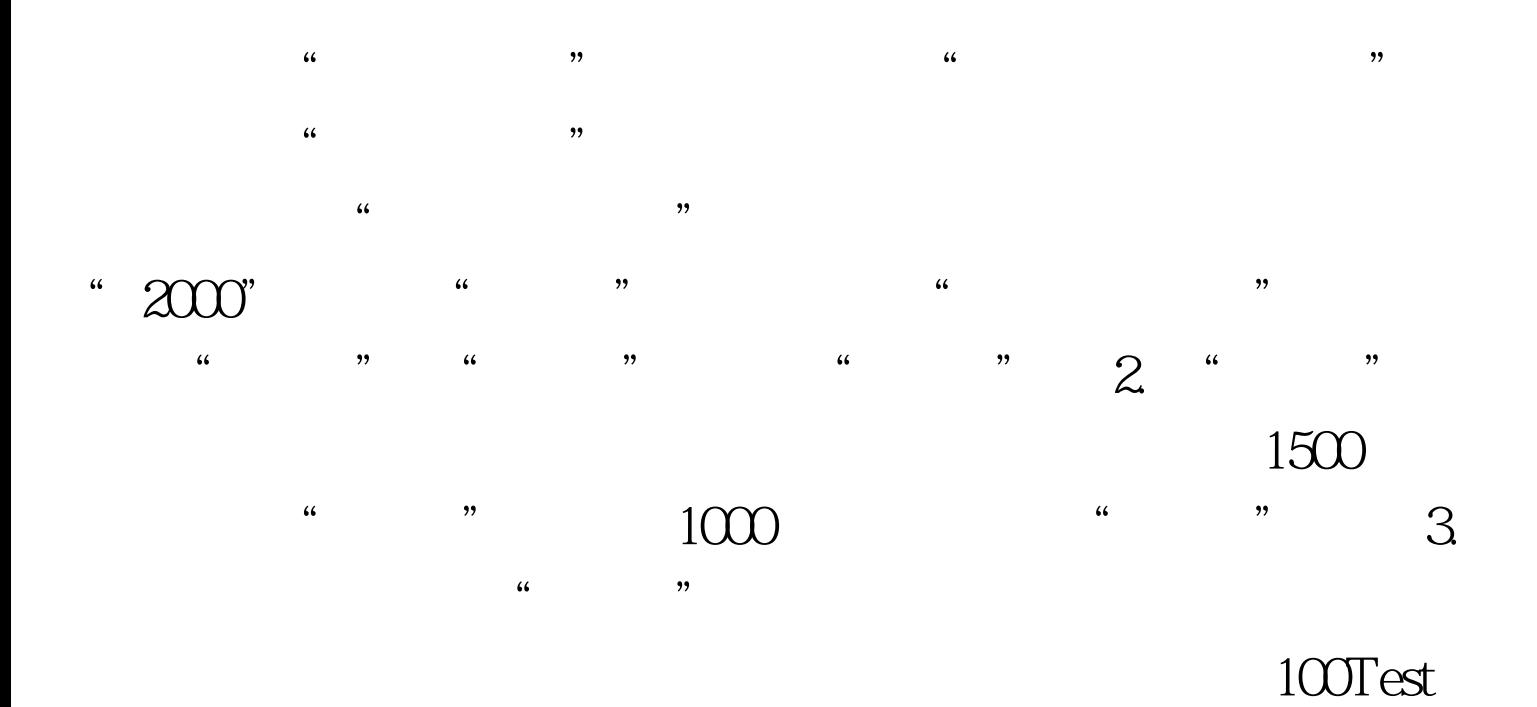

www.100test.com